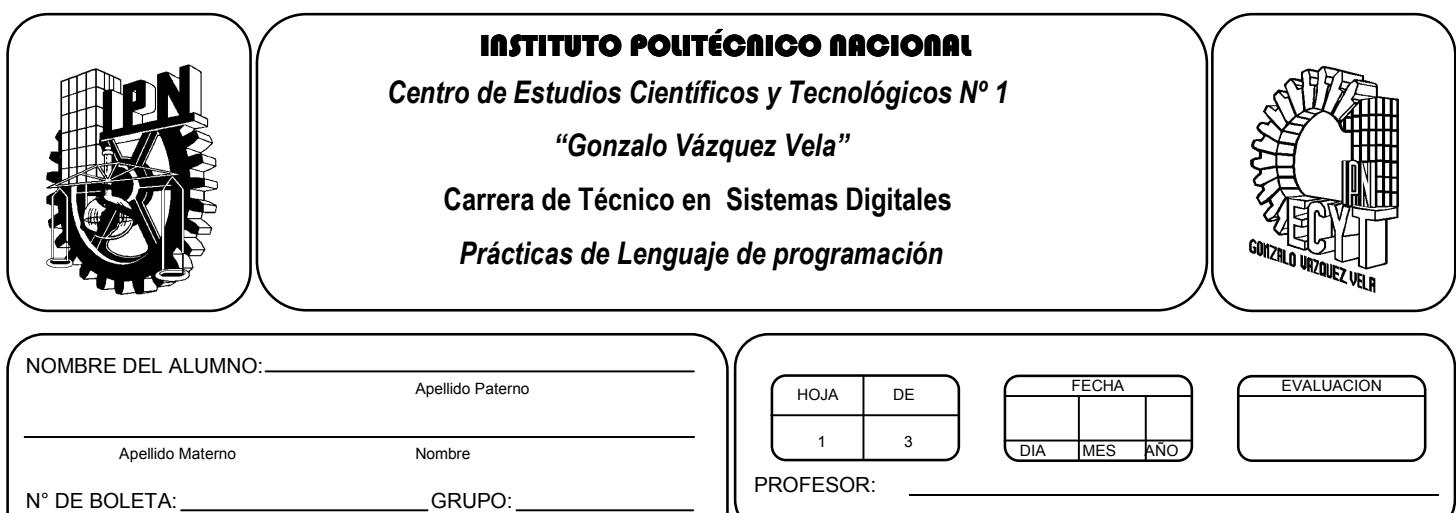

# *Práctica 2 Como programar en el lenguaje*

#### *UNIDAD TEMATICA 1 DEL PROGRAMA DE ESTUDIOS INTRODUCCION AL LENGUAJE DE PROGRAMACIÓN*

RAP RELACIONADO CON LA PRÁCTICA: Aplica las funciones básicas de entrada y salida de datos.

### **Objetivos De La Práctica:**

1.- El alumno aplicara las funciones de entrada y salida de datos en un programa de lenguaje C.

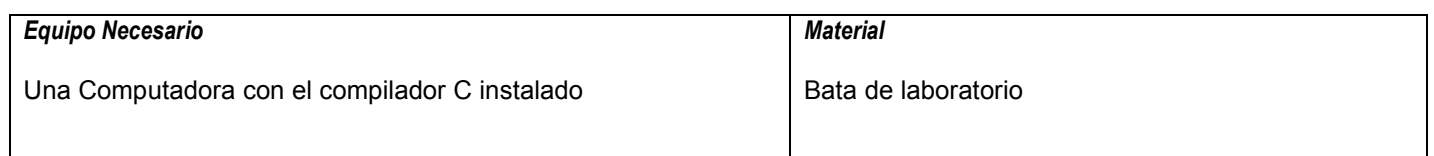

#### **MARCO TEORICO.**

Investigar las funciones de entrada y salida de datos, variables locales y variables globales y los tipos de datos utilizados en programacion.

#### **DESARROLLO**

- 1. Enciende la computadora y ubica en el escritorio el icono de acceso directo al editor/compilador de C que este instalado. Haz click en Él.
- 2. Escribe en la ventana de edición del compilador el siguiente programa:

```
#include <stdio.h> 
#include <conio.h> 
main(void) 
{ 
 Int A, B, suma; 
 clrscr(); 
 printf ("Hola\n"); 
 printf("Dame el sumando 1"); 
 scanf("%d", &A); 
 printf("Dame el sumando 2"); 
 scanf("%d", &B); 
suma = A+B;
 printf("El resultado de la suma es %d", suma); 
 getch(); 
 return 0; 
}
```
- 3. Compila y ejecuta el programa. Captura las pantallas del monitor para realizar tu reporte.
- 4. Utilizando este programa ejemplo, realiza un programa que obtenga el cuadrado de un número introducido por el usuario.
- 5. Después de compilar y ejecutar el programa anterior, realiza un programa que permita calcular el área de un triangulo en función de las longitudes de sus lados previamente leidos desde el teclado.
- 6. Utiliza las siguientes ecuaciones:

 $P = (A+B+C)/2$ 

 \_\_\_\_\_\_\_\_\_\_\_\_\_\_\_\_\_ Area =  $\sqrt{p(p - A)(p - B)(p - C)}$ 

- 7. Salva tus programas asignándoles un nombre con la extensión .cpp.
- 8. No olvides guardar en la carpeta nombrada portafolio, todos los programas, con el archivo fuente será suficiente (\*.cpp)
- 9. Recuerda agregar en el reporte escrito en Word los diagramas de flujo y código de C de los programas que realices en las prácticas.

## **Valoración del estudiante.**

- 1. ¿Cuál de los siguientes tipos de datos reserva más espacio de memoria: char, double, float?
- 2. Escriba los caracteres de conversión para los diferentes tipos de datos en C.
- 3. Indica cuales son las sentencias de escape mas comunes utilizadas en C.
- 4. ¿Qué sucede si a la función scanf no se le coloca el símbolo & a la variable?
- 5. ¿Qué sucede si a la función printf se le coloca el símbolo & a la variable?

**CONCLUSIONES: En su cuaderno o portafolio de evidencias.**